## SAP ABAP table FCLM S LQH SPLIT {Parameter Structure for Split}

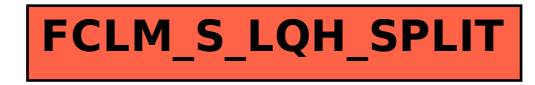